# Bibliography formatting with citation-style-language

Zeping Lee<sup>∗</sup>

2022-08-18 v0.2.0

### **1 Introduction**

The Citation Style Language<sup>[1](#page-0-0)</sup> (CSL) is an XML-based language that defines the formats of citations and bibliography. There are currently thousands of styles in CSL including the most widely used APA, Chicago, Vancouver, etc. The citation-stylelanguage package is aimed to provide another reference formatting method for LaTeX that utilizes the CSL styles. It contains a citation processor implemented in pure Lua (citeproc-lua) which reads bibliographic metadata and performs sorting and formatting on both citations and bibliography according to the selected CSL style. A LaTeX package (citation-style-language.sty) is provided to communicate with the processor.

Note that this project is in early development stage and some features of CSL are not implemented yet. Comments, suggestions, and bug reports are welcome.

# **2 Getting started**

An example of using citation-style-language package is as follows.

```
\documentclass{...}
\usepackage{citation-style-language}
\cslsetup{
  style = \dots,
  ...
}
\addbibresource{bibfile.json}
\begin{document}
\cite{...}
...
\printbibliography
\end{document}
```
The procedure to compile the document is different across engines.

<sup>∗</sup>E-mail: [zepinglee@gmail.com](mailto:zepinglee@gmail.com)

<span id="page-0-0"></span><sup>1</sup><https://citationstyles.org/>

**LuaTeX** The CSL processor is written in Lua and it can be run directly in LuaTeX without the need of running external programs. For LuaTeX, the compiling procedure is simply running latex twice, which is the same as documents with cross references.

**Other engines** For engines other than LuaTeX, the citeproc executable is required to run on the .aux file to generate the citations and bibliography. The general procedure is similar to the traditional BibTeX workflow.

- 1. Run latex on example.tex.
- 2. Run citeproc on example.aux. The engine reads the .csl style, CSL locale files, and .bib database and then writes the processed citations and bibliography to example.bbl.
- 3. Run latex on example.tex. The .bbl file is loaded and all the citations and bibliography are printed.

### **3 Package commands**

\cslsetup \cslsetup{⟨options⟩}

Package options may be set when the package is loaded or at any later stage with the \cslsetup command. These two methods are equivalent.

```
\usepackage[style = apa]{citation-style-langugage}
% OR
\usepackage{citation-style-langugage}
\cslsetup{style = apa}
```
style (*env.*) The style=⟨*style-id*⟩ option selects the style file ⟨*style-id*⟩.csl for both citations and bibliography. The implemented CSL style files are available in the official GitHub repos-itory<sup>[2](#page-1-0)</sup> as well as the Zotero style repository<sup>[3](#page-1-1)</sup>. The user may search and download the .csl file to the working directory. The following styles are distributed within the package and each of them can be directly loaded without downloading.

**american-chemical-society** American Chemical Society

**american-medical-association** American Medical Association 11th edition

**american-political-science-association** American Political Science Association

**american-sociological-association** American Sociological Association 6th edition

**apa** American Psychological Association 7th edition

**chicago-author-date** Chicago Manual of Style 17th edition (author-date)

**chicago-fullnote-bibliography** Chicago Manual of Style 17th edition (full note)

**chicago-note-bibliography** Chicago Manual of Style 17th edition (note)

<span id="page-1-0"></span><sup>2</sup><https://github.com/citation-style-language/styles>

<span id="page-1-1"></span><sup>3</sup><https://www.zotero.org/styles>

**elsevier-harvard** Elsevier - Harvard (with titles)

**harvard-cite-them-right** Cite Them Right 11th edition - Harvard

**ieee** IEEE

**modern-humanities-research-association** Modern Humanities Research Association 3rd edition (note with bibliography)

**modern-language-association** Modern Language Association 9th edition

**nature** Nature

**vancouver** Vancouver

- locale (*env.*) The locale option receives an ISO 639-1 two-letter language code (e.g., "en", "zh"), optionally with a two-letter locale code (e.g., "de-DE", "de-AT"). This option affects sorting of the entries and the output of dates, numbers, and terms (e.g., "et al."). It may also be set auto (default) and the default-locale attribute in the CSL style file will be used. The locale falls back to "en" (English) if the attribute is not set. When babel package is loaded, the selected main language is implicitly set as the locale for citation-stylelanguage.
- bib-font (*env.*) Usually, the list of references is printed in the same font style and size as the main text. The bib-font option is used to set different formats in the thebibliography environment. It may override the line-spacing attribute configured in the CSL style. For example, to force double-spacing in the bibliography:

\cslsetup{bib-font = \**linespread**{2}\**selectfont**}

bib-item-sep (*env.*) The vertical space between entries in the bibliography is configured in the CSL style. It can be overridden by this bib-item-sep option. It is recommended to set bib-item-sep to a stretchable glue rather than a fixed length to help reducing page breaks in the middle of an entry.

\cslsetup{bib-item-sep = 8 pt plus 4 pt minus 2 pt}

bib-hang (*env.*) The bib-hang option sets the hanging indentation length which is usually used for author-date style references. By default, it is 1 em (with respect to the bib-font size if set).

\addbibresource \addbibresource[⟨options⟩]{⟨resource⟩}

The \addbibresource command adds the contents of ⟨*resource*⟩ into the bibliographic metadata. The ⟨*resource*⟩ may be a CSL-JSON file or the Bib(La)TeX .bib file. CSL-JSON  $4$  is the default data model defined by CSL. Its contents are usually exported from Zotero. The traditional .bib file is converted to CSL-JSON internally for further processing. The mapping of entry-types and fields between them is detailed in the GitHub wiki page<sup>[5](#page-2-1)</sup>. Note that only UTF-8 encoding is supported in the *\resource*} file.

\addbibresource{data-file.json} \addbibresource{bib-file.bib}

<span id="page-2-0"></span><sup>4</sup><https://github.com/citation-style-language/schema#csl-json-schema>

<span id="page-2-1"></span><sup>5</sup><https://github.com/zepinglee/citeproc-lua/wiki/Bib-CSL-mapping>

|                 | 1 T       |               |
|-----------------|-----------|---------------|
| act             | folio     | section       |
| appendix        | issue     | sub-verbo     |
| article-locator | line      | supplement    |
| book            | note      | table         |
| canon           | opus      | timestamp     |
| chapter         | page      | title-locator |
| colimm          | paragraph | verse         |
| elocation       | part      | version       |
| equation        | rule      | volume        |
| figure          | scene     |               |
|                 |           |               |

<span id="page-3-0"></span>Table 1: The locators supported in CSL v1.0.2.

#### \cite \cite[⟨options⟩]{⟨keys⟩}

suffix (*env.*) page (*env.*)

The citation command is similar to the one in standard LaTeX except that the prefix (*env.*) ⟨*options*⟩ is in key-value style. The ⟨*options*⟩ can be prefix, suffix or one of locators figure (*env.*) ple is as follows. like page or figure. The full list of supported locators is detailed in Table [1.](#page-3-0) An exam-

\**cite**[prefix = {See }, page = 42]{ITEM-1}

The traditional form \cite[⟨*prenote*⟩][⟨*postnote*⟩]{⟨*keys*⟩} introduced in natbib and biblatex is also supported but not recommended. If only one optional argument is provided, it is treated as ⟨*postnote*⟩. The ⟨*postnote*⟩ is used as a page locator if it consists of only digits.

For author-date styles, there are also narrative in-text citations where the author names appear in running text and only dates are enclosed in parentheses (\citet in natbib pacakge or \textcite in biblatex). However such cite command in this pakcage is not available at the momment and it will be implemented in the next release.

\cites \cites[⟨options⟩]{⟨key⟩}...[options]{⟨key⟩}

The \cites accepts multiple cite items in a single citation. This command scans greedily for arguments and a following bracket may be mistakenly recognized as a delimiter. To prevent this, an explicit \relax command is required to terminate the scanning process. The following example illustrates its usage.

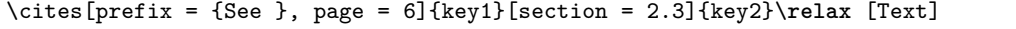

\nocite \nocite{⟨keys⟩}

This command produces no output but makes the entries included in the bibliography, which is the same in standard  $\mathbb{F}X$ . If the special key  $*$  is given (\notecite{ $*$ }), all the entries in the database are included.

\printbibliography \printbibliography[⟨options⟩]

This command prints the reference list. Currently no options are available.

# **4 Compatibility with other packages**

**babel** The main language set by babel is used as the locale for citation-style-language. In general, babel is supposed to be loaded before citation-style-language.

**hyperref** When hyperref is loaded, the DOIs, PMIDs, and PMCIDs are correctly rendered as hyperlinks. But the citations are not linked to the entries in bibliography.

**Incompatible packages** The following packages are not compatible with citation-stylelanguage. An error will be triggered if any of them is loaded together with citation-stylelanguage.

- babelbib
- backref
- biblatex
- bibtopic
- bibunits
- chapterbib
- cite
- citeref
- inlinebib
- jurabib
- mcite
- mciteplus
- multibib
- natbib
- splitbib

# **5 Known issues**

The citation-style-language package is in early development stage and there are some issues with it.

- The citeproc-lua has not implemented all the features of CSL. For detailed infor-mation of the coverage on the CSL standard test suite<sup>[6](#page-4-0)</sup>, see [citeproc-test.log](https://github.com/zepinglee/citeproc-lua/blob/main/test/citeproc-test.log) in the GitHub repository.
- When used with hyperref, the citations are not correctly rendered as hyperlinks.
- The Unicode sorting method is provided by lua-uca package and CJK scripts are not supported so far.

<span id="page-4-0"></span><sup>6</sup><https://github.com/citation-style-language/test-suite>